## **Comment rendre le travail sur l'ENT depuis une tablette ou un téléphone (pour les documents Word)**

Vous devez auparavant télécharger un logiciel de traitement de texte comme Word sur google play ou App store (gratuitement !) qui vous permettra de travailler plus efficacement.

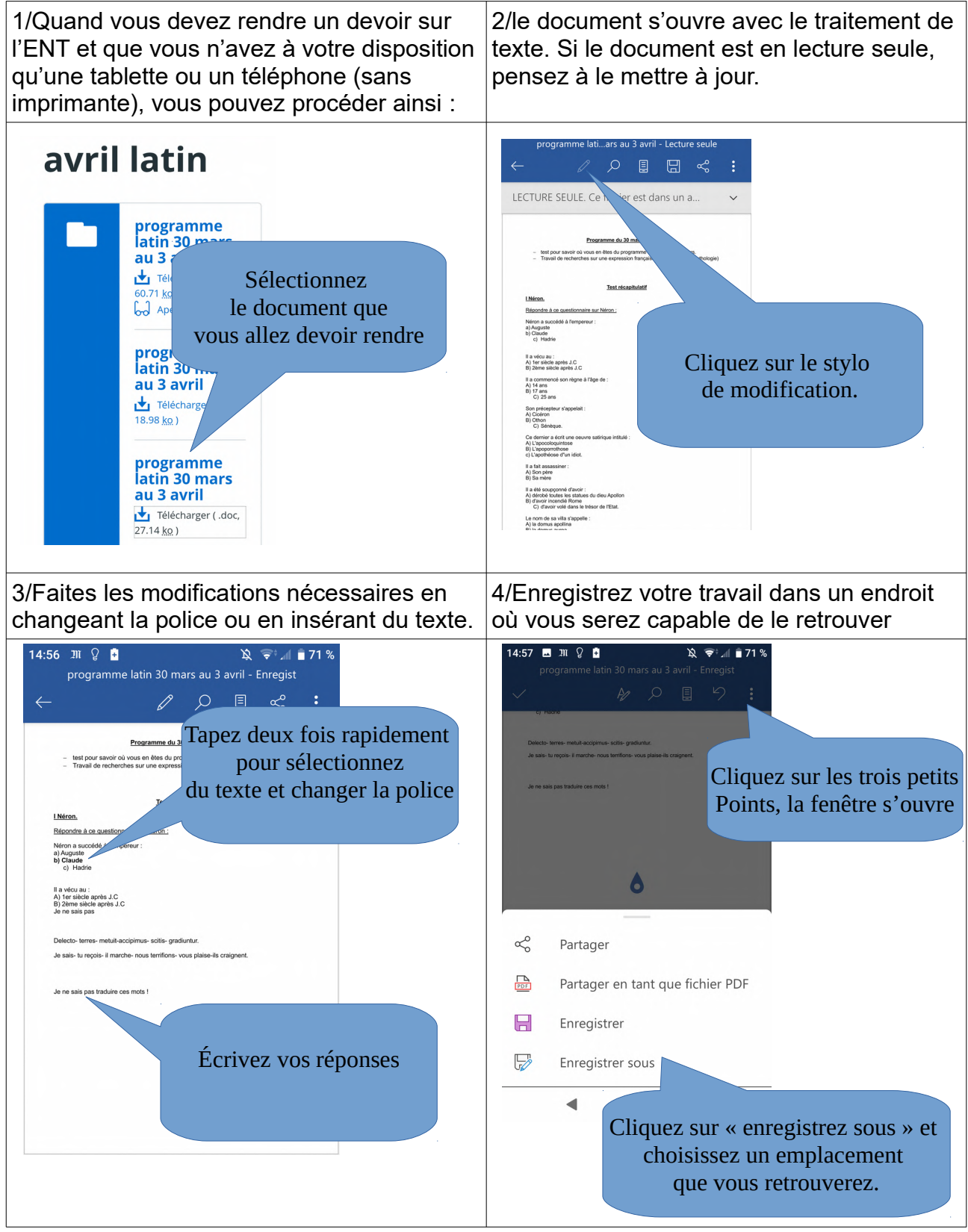

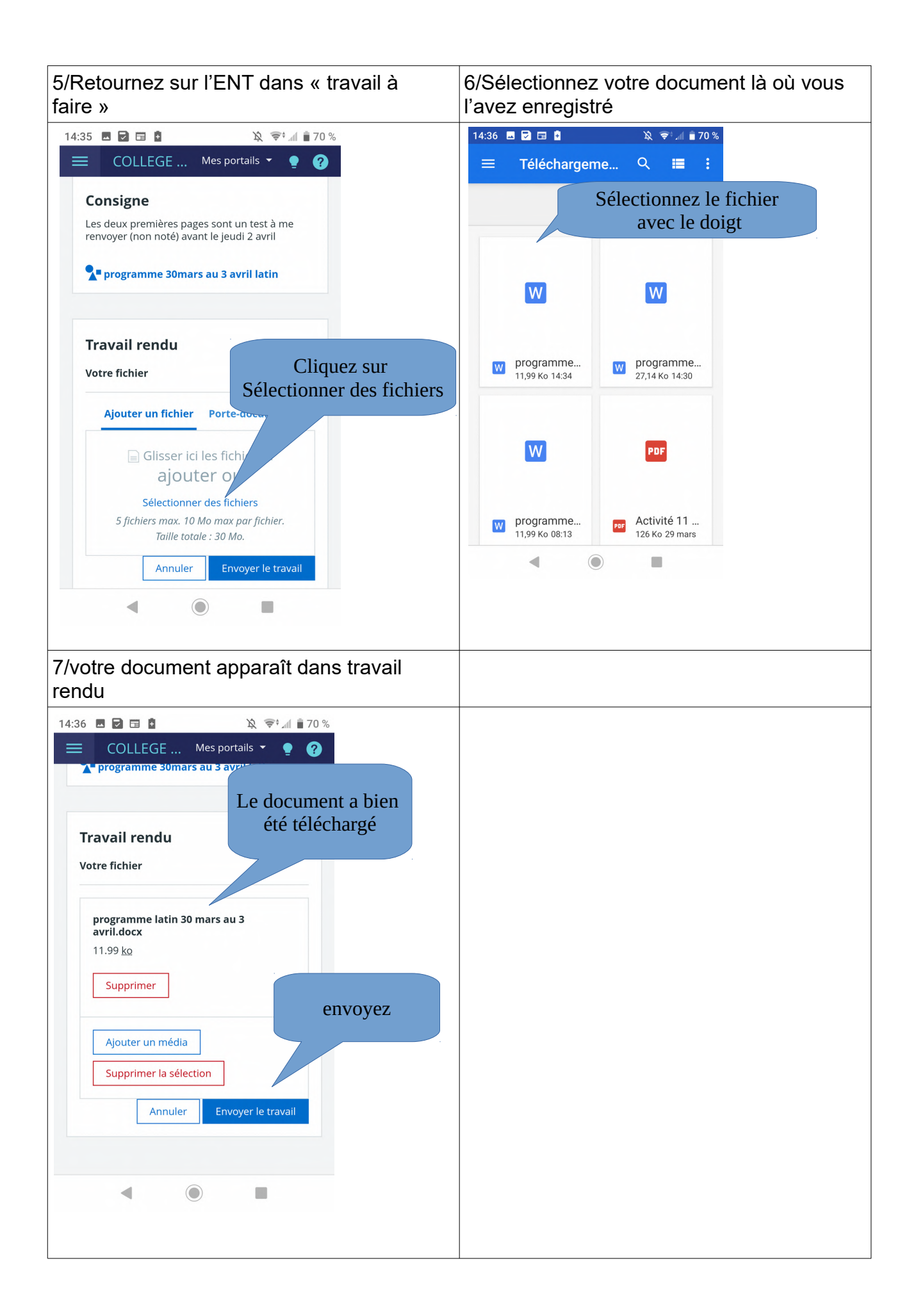